## Example of a good outline for a research paper >>>CLICK HERE<<

Example of a good outline for a research paper

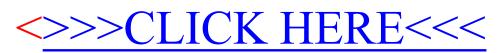